# **CRTK** *Release 0.0.23*

**Jun 09, 2020**

### Contents:

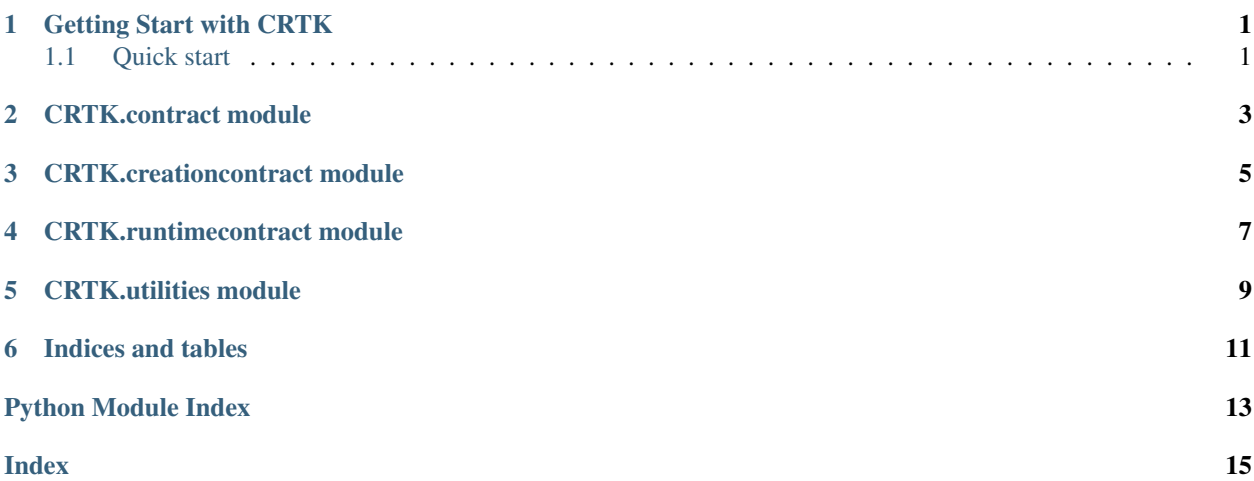

### CHAPTER<sup>1</sup>

### Getting Start with CRTK

<span id="page-4-0"></span>CRTK simplifies converting and parsing of Ethereum smart contracts, and provids many great features for reverse engineering researchers including:

- Load contract by type(runtime or creation)
- Get contract attributes such as bytecode, opcode, swarm source and constructor arguments
- Analysis for contract such as opcode occurrence and ERC standard checking

#### <span id="page-4-1"></span>**1.1 Quick start**

Assuming you have Python already, install pysha3 for [keccak:](https://github.com/XKCP/XKCP)

```
$ pip install pysha3
```
Then install CRTK:

\$ pip install crtk

Check installation in python interactive shell:

```
>>> import crtk
```
### CRTK.contract module

```
class CRTK.contract.Contract
Bases: object
```
**get\_address**()

**get\_bytecode**()

**get\_function\_definition\_list**()

**get\_function\_signature\_list**()

**get\_opcode**()

**get\_opcode\_occurrence**(*collapse=0*)

**is\_ERC20**()

**is\_ERC721**()

**is\_ERC777**()

**is\_real\_contract**()

### CRTK.creationcontract module

```
class CRTK.creationcontract.CreationContract(bytecode, address=")
CRTK.contract.Contract
```
**get\_bzzr**()

**get\_constructor\_arguments**()

**get\_deployment\_bytecode**()

**get\_deployment\_opcode**()

**get\_runtime\_bytecode**()

**get\_runtime\_contract**()

**get\_runtime\_opcode**()

**is\_runtime\_contract**()

CRTK.runtimecontract module

<span id="page-10-1"></span><span id="page-10-0"></span>**class** CRTK.runtimecontract.**RuntimeContract**(*bytecode*, *address="*) Bases: [CRTK.contract.Contract](#page-6-1)

**is\_runtime\_contract**()

#### CRTK.utilities module

<span id="page-12-1"></span><span id="page-12-0"></span>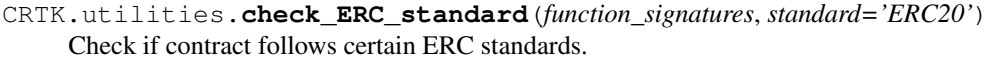

input: list, string output: bool

standard - ERC20: Check if the contract follows ERC20. - ERC721: Check if the contract follows ERC721. - ERC777: Check if the contract follows ERC777.

CRTK.utilities.**clean\_opcode**(*opcode\_list*)

Clean opcode in a opcode list. Drop PUSH-like, DUP-like and SWAP-like opcodes, then replace all LOG-like opcodes with LOG.

input: list of strings output: list of strings

```
CRTK.utilities.collapse_opcode(opcode_list, collapse)
 Collapse opcodes by certain level.
```
input: list of strings, int output: list of strings

collapse - 0: Count all opcodes including all the PUSH-like, DUP-like and SWAP-like ones. - 1: Collapse all PUSH-like opcodes to PUSH, DUP-like opcodes to DUP, SWAP-like opcodes to SWAP and LOG-like opcode to LOG. - 2: Drop PUSH-like, DUP-like and SWAP-like opcodes, then replace all LOG-like opcodes with LOG. - 3: Drop all PUSH-like, DUP-like, SWAP-like and LOG-like opcodes.

CRTK.utilities.**fix\_hex\_string**(*hex\_string*) Fix truncated hex strings. '4e'  $\rightarrow$  '0x0000004e'

input: string output: string

CRTK.utilities.**function\_to\_signature**(*function\_name*) Convert function definition to function signature.

input: string output: string

```
CRTK.utilities.get_function_definitions_list(function_signatures)
 Get function definitions by function siguature-to-definition convertion.
```
input: list output:list

<span id="page-13-0"></span>CRTK.utilities.**get\_function\_signatures\_list**(*opcode\_list*) Get all the funtcion signatures within given opcode.

input: list of lists output: list

structure of an opcode: [address, bytecode, opcode, arguments if exist]

CRTK.utilities.**get\_opcode\_list**(*bytecode*) Convert bytecode to opcode list.

input: string output: list of lists

structure of an opcode: [address, bytecode, opcode, arguments if exist]

CRTK.utilities.**opcode\_occurrence**(*opcode\_list*, *collapse=0*) Count ccurences of each opcode by a certain opcode sequence.

input: list of strings, int output: dict (string  $\rightarrow$  int)

collapse - 0: Count all opcodes including all the PUSH-like, DUP-like and SWAP-like ones. - 1: Collapse all PUSH-like opcodes to PUSH, DUP-like opcodes to DUP, SWAP-like opcodes to SWAP and LOG-like opcode to LOG. - 2: Drop PUSH-like, DUP-like and SWAP-like opcodes, then replace all LOG-like opcodes with LOG. - 3: Drop all PUSH-like, DUP-like, SWAP-like and LOG-like opcodes.

CRTK.utilities.**signature\_to\_function**(*function\_signature*)

Convert function signature to function definition by reverse query. See [https://github.com/Yzstr/](https://github.com/Yzstr/Function-Signatures) [Function-Signatures.](https://github.com/Yzstr/Function-Signatures)

input: string output: list

There might be several query results if hash collision encountered and also might be no result due to data vacancy.

#### CRTK.utilities.**split\_bytecode**(*bytecode*)

Split contract creation code.

input: string output: tuple

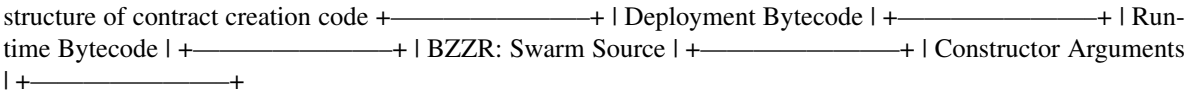

Indices and tables

- <span id="page-14-0"></span>• genindex
- modindex
- search

Python Module Index

<span id="page-16-0"></span>c

CRTK.contract, [3](#page-6-0) CRTK.creationcontract, [5](#page-8-0) CRTK.runtimecontract, [7](#page-10-0) CRTK.utilities, [9](#page-12-0)

#### Index

### <span id="page-18-0"></span>C

check\_ERC\_standard() (*in module CRTK.utilities*), [9](#page-12-1) clean\_opcode() (*in module CRTK.utilities*), [9](#page-12-1) collapse\_opcode() (*in module CRTK.utilities*), [9](#page-12-1) Contract (*class in CRTK.contract*), [3](#page-6-2) CreationContract (*class CRTK.creationcontract*), [5](#page-8-1) CRTK.contract (*module*), [3](#page-6-2) CRTK.creationcontract (*module*), [5](#page-8-1) CRTK.runtimecontract (*module*), [7](#page-10-1) CRTK.utilities (*module*), [9](#page-12-1)

#### F

fix\_hex\_string() (*in module CRTK.utilities*), [9](#page-12-1) function\_to\_signature() (*in module CRTK.utilities*), [9](#page-12-1)

### G

get\_address() (*CRTK.contract.Contract method*), [3](#page-6-2) get\_bytecode() (*CRTK.contract.Contract method*), [3](#page-6-2) get\_bzzr() (*CRTK.creationcontract.CreationContract method*), [5](#page-8-1) get\_constructor\_arguments() (*CRTK.creationcontract.CreationContract method*), [5](#page-8-1) get\_deployment\_bytecode() (*CRTK.creationcontract.CreationContract method*), [5](#page-8-1) get\_deployment\_opcode() (*CRTK.creationcontract.CreationContract method*), [5](#page-8-1) get\_function\_definition\_list() (*CRTK.contract.Contract method*), [3](#page-6-2) get\_function\_definitions\_list() (*in module CRTK.utilities*), [9](#page-12-1) get function signature list() (*CRTK.contract.Contract method*), [3](#page-6-2)

get\_function\_signatures\_list() (*in module CRTK.utilities*), [9](#page-12-1) get\_opcode() (*CRTK.contract.Contract method*), [3](#page-6-2) get\_opcode\_list() (*in module CRTK.utilities*), [10](#page-13-0) get\_opcode\_occurrence() (*CRTK.contract.Contract method*), [3](#page-6-2)  $in$  get\_runtime\_bytecode() (*CRTK.creationcontract.CreationContract method*), [5](#page-8-1) get\_runtime\_contract() (*CRTK.creationcontract.CreationContract method*), [5](#page-8-1) get\_runtime\_opcode() (*CRTK.creationcontract.CreationContract method*), [5](#page-8-1) I is\_ERC20() (*CRTK.contract.Contract method*), [3](#page-6-2) is\_ERC721() (*CRTK.contract.Contract method*), [3](#page-6-2)

- is\_ERC777() (*CRTK.contract.Contract method*), [3](#page-6-2)
- is\_real\_contract() (*CRTK.contract.Contract method*), [3](#page-6-2)
- is\_runtime\_contract() (*CRTK.creationcontract.CreationContract method*), [5](#page-8-1) is\_runtime\_contract()

(*CRTK.runtimecontract.RuntimeContract method*), [7](#page-10-1)

#### O

opcode\_occurrence() (*in module CRTK.utilities*), [10](#page-13-0)

#### R

RuntimeContract (*class in CRTK.runtimecontract*), [7](#page-10-1)

#### S

signature\_to\_function() (*in module CRTK.utilities*), [10](#page-13-0)

split\_bytecode() (*in module CRTK.utilities*), [10](#page-13-0)